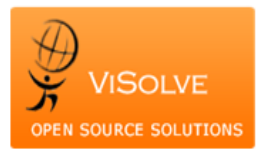

## **Test Report for Electronic Notes - 170.314(a)(9)**

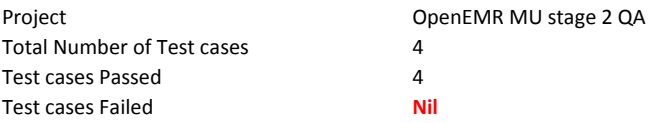

Test Procedure Used [170.314\(a\)\(9\)](http://www.healthit.gov/sites/default/files/170.314a9electronic_notes_2014_tp_approvedv1.2.pdf)

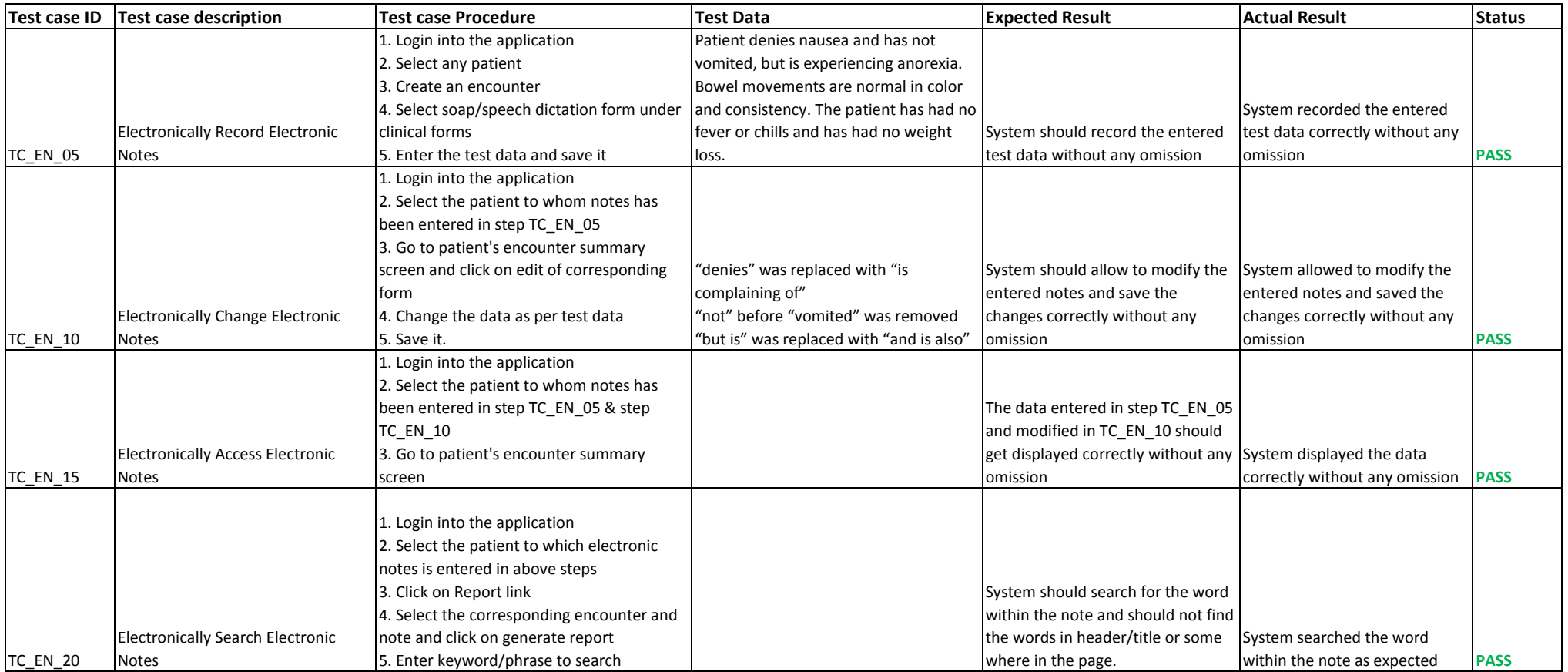